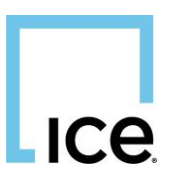

# **Vendor Client Setup for Paragon's OpenMLS RESO API**

## **Introduction**

We recommend reviewing any current RESO specifications on their [GitHub site.](https://github.com/RESOStandards/transport) This will give you an understand of how RESO API works, as it's a strict subset of Microsoft Web API. Any RESTful client can be used, but **we do not recommend** using services that store credential and data in third party storage. For example, Postman requires an account to save requests and collections.

## **Authentication Setup**

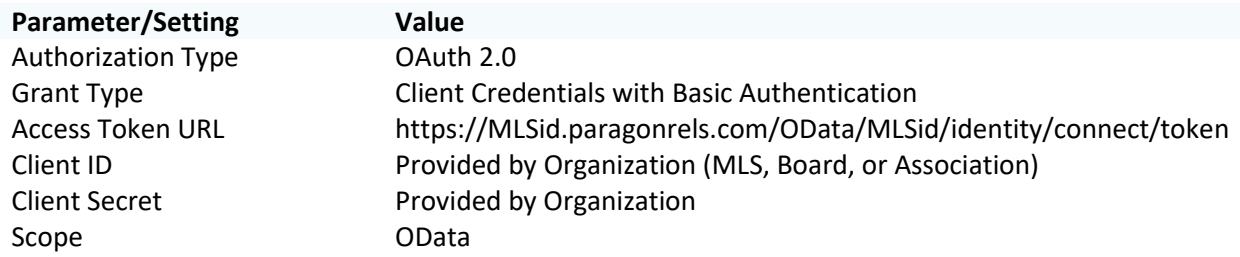

Time sensitive bearer tokens are issued through our identity server, does not support Auto-Refresh feature. The token in the response will look like this.

#### {"access\_token":"token\_string","expires\_in":####,"token\_type":"Bearer"}

Tokens should be sent in the --header. We do not support passing tokens passed in the URL.

#### **Managing Credentials**

Paragon OpenMLS credentials are managed by the Organization. Representatives of the Organization should be contacted regarding access to all resources in RESO RETS and API. Each feed (IDX, VOW, BBO etc.) will require its own feed and set of credentials.

Each Organizations may have different RESO Data Dictionary resources available. For the list of available resource, please contact your Organization.

#### **Service Document**

OData and RESO require a Service Document accessible from the ServiceRoot. Any metadata related to the data can be found there. In all examples SystemName and DataSet are interchangeable. Each organization or customer may have different DataSets they'll provide access to.

#### GET https://MLSid.paragonrels.com/Odata/MLSid/SystemName/\$metadata

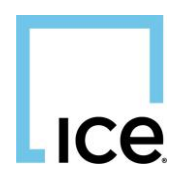

Per the specifications by the corresponding governing authorities, here are *some* of the pieces you'll find in the OpenMLS Service Document.

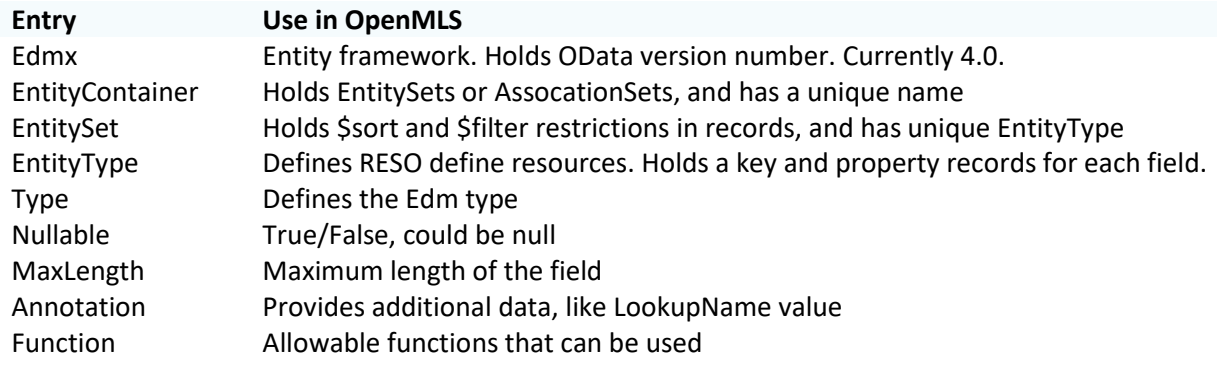

## **Paging Through Results**

By default, OpenMLS will return 25 records for each resource, and 250 for the Lookup resource. @odata.nextLink are included by default. It will show as long as the number of requested records is larger than the specified \$skip. It will not be generated when \$top is less than the maxpagesize. The requested set of data has been delivered, and there are no further pages of data.

It's not uncommon for vendors to need access to a lot more listings than what the maxpagesize is set to. This is set per resource by the Organization. The default is 1,000, 2,500 or 5,000 depending on the resource. OpenMLS does not have a separate replication endpoint. Please contact the Organization if you would like to specify a larger batch size to pull for replication.

No \$top and no \$skip:

```
"@odata.nextLink":"https://mlsid.paragonrels.com/OData/mlsid/DD1.7/Member?$s
elect=MemberKeyNumeric&$skip=25"
```
No \$top and \$skip=500:

```
"@odata.nextLink":"https://mlsid.paragonrels.com/OData/mlsid/DD1.7/Member?$s
elect=MemberKeyNumeric&$skip=525"
```
\$top=150000 and \$skip=160000 (maxpagesize=20k):

"@odata.nextLink":"https://mlsid.paragonrels.com/OData/mlsid/DD1.7/Property? \$select=ListingId&\$top=130000&\$skip=180000"

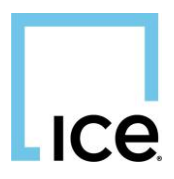

## **Processing Media**

Like the other endpoints, Media also follows RESO's Data Dictionary standard. The media files are stored on our CDN, and we limit the number of connections per five minutes to 5,000. The HTTP/HTTPS HEAD requests don't work. Only use HTTPS/HTTPS GET requests on the CDN. Media on the CDN's should be pulled and stored locally.

At this time we do not support image URL's for Agent or Office, nor Documents. These will have to be obtained via RETS with GetObject Location=1.

## **Operators**

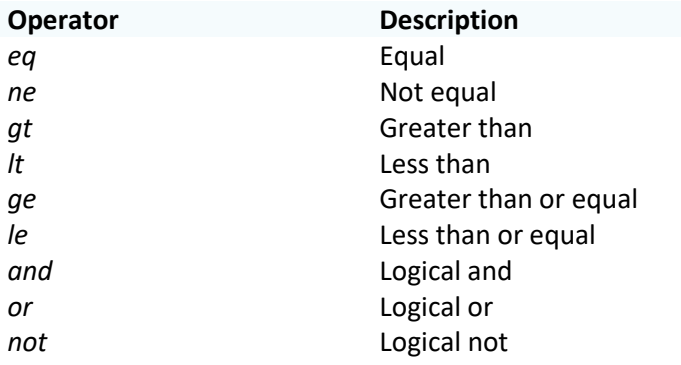

Some additional operators available to pass with request.

#### **Parameters**

Some of the parameters or fields that may be passed to narrow your results.

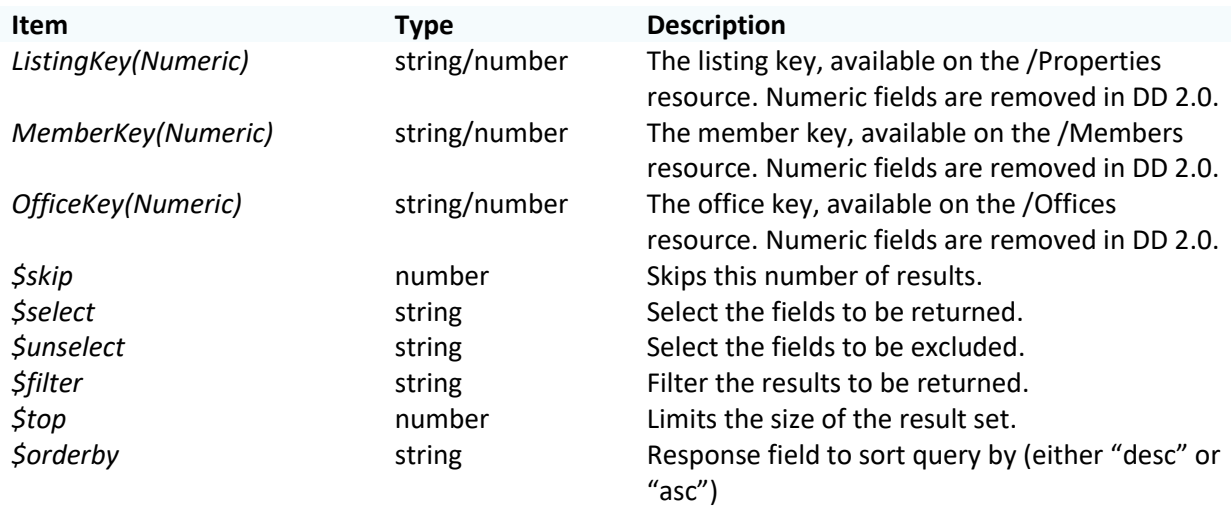

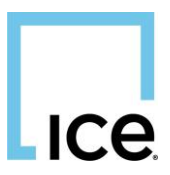

# **Query Functionality**

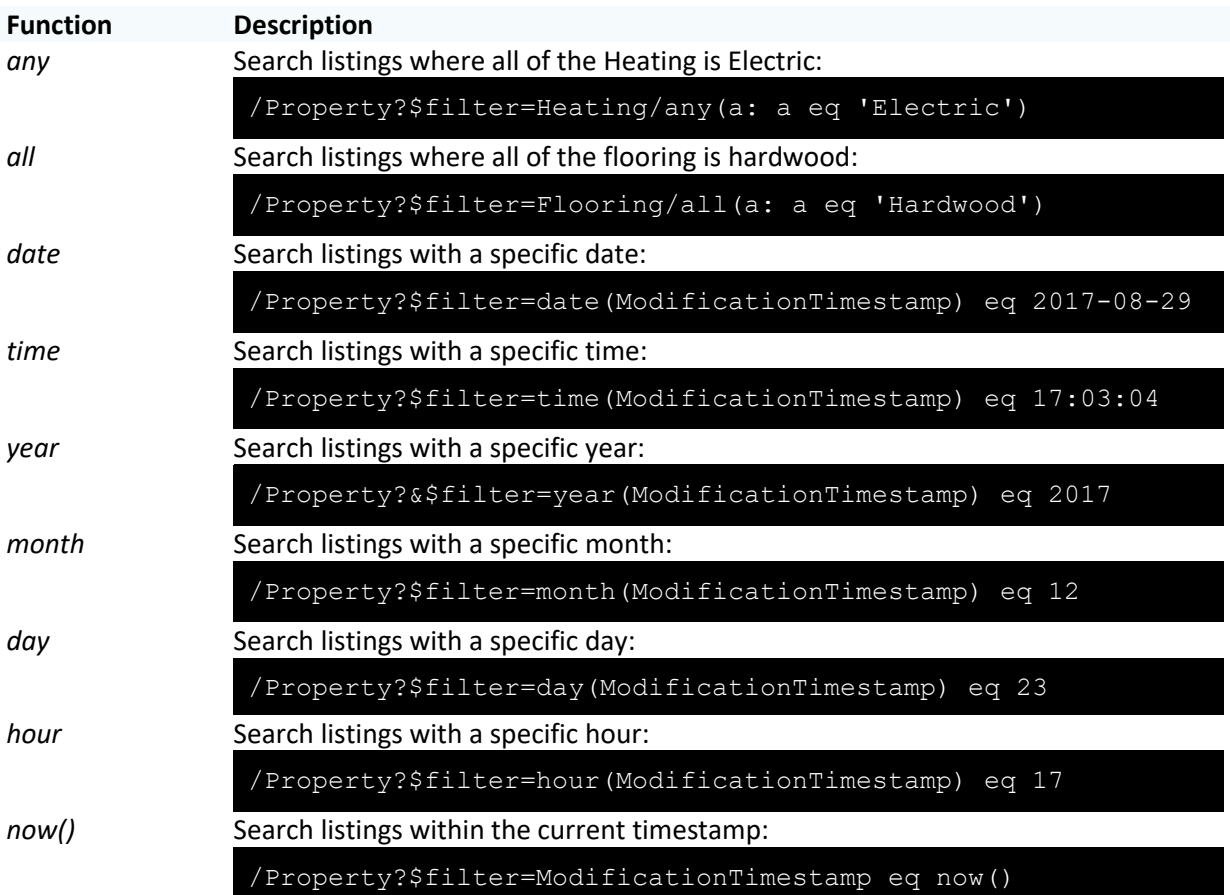

The following are queries to help search through data.

# **Handling Time Zones**

One special note needs to be made regarding time zones. RESO'[s Web Core API 2.0.0](https://github.com/RESOStandards/transport/blob/main/web-api-core.md) specifications require precision of 27 to support ISO 8601 format. To simplify Organizations being in multiple time zones, our system is configured to only accept a value of 'Z' and not +/-00:00. ie: 2021-05-21T06:28:34Z

# **Additional Support**

Please visit our *Vendor Support page* for additional resources or contact methods.